### Laboratorní úloha

# II. Newtonův pohybový zákon

# 1.1 Úkol měření

Cílem této úlohy je "ověřit platnost" II. Newtonova pohybového zákona, a to následujícím způsobem:

- 1. Ověřit, že velikost zrychlení tělesa je nepřímo úměrná jeho hmotnosti.
- 2. Ověřit, že velikost zrychlení tělesa je přímo úměrná velikosti síly, která na něj působí.

### 1.2 Teoretický úvod

#### 1.2.1 Pohybové zákony

Základními zákony dynamiky, tedy zákony popisujícími vztahy mezi silami působícími na tělesa a jejich pohybem, jsou tzv. Newtonovy pohybové zákony.

#### I. pohybový zákon - zákon setrvačnosti

Těleso setrvává v klidu nebo rovnoměrném přímočarém pohybu, dokud není působením vnějších sil donuceno svůj pohybový stav změnit.

Jinými slovy, jestliže na těleso nepůsobí žádné síly F (takovéto těleso obvykle nazýváme volným), velikost a směr jeho rychlosti v jsou konstantní

$$
F=0 \Rightarrow v= \text{konst.}
$$

Pomocí tohoto zákona můžeme definovat inerciální vztažnou soustavu: Existuje vztažná soustava, v níž se volné těleso pohybuje beze změny rychlosti. Takováto vztažná soustava se nazývá inerciální.

#### II. pohybový zákon - zákon síly

Zrychlení tělesa je přímo úměrné působící síle, má směr působící síly a je nepřímo úměrné hmotnosti tělesa.

$$
\mathbf{a}=\frac{\mathbf{F}}{m}.
$$

Hmotnost m je tedy mírou setrvačných účinků tělesa. Ve většině případů působí na těleso více sil. Tyto síly můžeme podle principu superpozice složit (vektorově sečíst) v jedinou výslednici sil  $\textbf{\emph{F}}=\sum_{k}\textbf{\emph{F}}_{k}.$ 

Pokud známe výslednici sil působících na těleso, můžeme podle zákona síly vypočítat jeho zrychlení a ze základních rovnic kinematiky i rychlost a polohu v závislosti na čase. Z matematického hlediska tvoří obecně zákon síly soustavou obyčejných diferenciálních rovnic druhého řádu (pohybovou rovnici) ve tvaru

$$
m\frac{\mathrm{d}^2\mathbf{r}}{\mathrm{d}t^2} = \mathbf{F}\left(t, \mathbf{r}, \frac{\mathrm{d}\mathbf{r}}{\mathrm{d}t}\right),\tag{1.1}
$$

kde  $\mathbf{r} = \mathbf{r}(t)$  je polohový vektor tělesa. Pohybová rovnice (1.1) má jednoznačné řešení, pokud k ní doplníme počáteční podmínky (např. v čase  $t = 0$ ):  $\mathbf{r}(0) = \mathbf{r}_0$ ,  $\mathbf{v}(0) = \mathbf{v}_0$ . Bude-li tedy na těleso působit konstantní síla F, dostaneme pro jeho zrychlení vztah  $a = F/m$ , pro rychlost a polohu potom

$$
\mathbf{a} = \frac{\mathrm{d}\mathbf{v}}{\mathrm{d}t} \Rightarrow \mathbf{v} = \int \mathbf{a} \, \mathrm{d}t = \frac{\mathbf{F}}{m}t + \mathbf{C}, \quad \mathbf{v}(0) = \mathbf{C} = \mathbf{v}_0 \Rightarrow \mathbf{v} = \frac{\mathbf{F}}{m}t + \mathbf{v}_0,
$$
\n
$$
\mathbf{v} = \frac{\mathrm{d}\mathbf{r}}{\mathrm{d}t} \Rightarrow \mathbf{r} = \int \mathbf{v} \, \mathrm{d}t = \frac{1}{2}\frac{\mathbf{F}}{m}t^2 + \mathbf{v}_0t + \mathbf{C}, \quad \mathbf{r}(0) = \mathbf{C} = \mathbf{r}_0 \Rightarrow \mathbf{r} = \frac{1}{2}\frac{\mathbf{F}}{m}t^2 + \mathbf{v}_0t + \mathbf{r}_0.
$$

#### III. pohybový zákon - zákon akce a reakce

Dvě tělesa na sebe vzájemně působí silami stejně velkými, ale opačně orientovanými, ležícími na společné silové přímce

$$
\boldsymbol{F}_{21}=-\boldsymbol{F}_{12}.
$$

Matematicky je součet těchto sil nulový, což ale neznamená, že se navzájem ruší. Každá totiž působí na jiné těleso.

#### 1.2.2 Experiment

Druhý Newtonův pohybový zákon budeme zkoumat pomocí experimentu, který je schématicky uveden na obrázku 1.1.

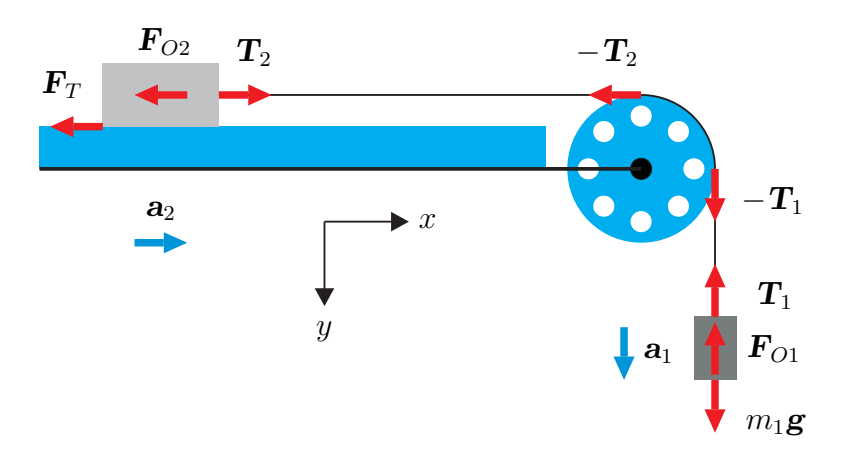

Obrázek 1.1: Uspořádání experimentu.

Tíhová síla závaží o hmotnosti  $m_1$ přes kladku urychluje těleso (kluzák) o hmotnosti  $m_2$ , který se pohybuje po vodorovné vzduchové dráze. Závaží a kluzák jsou propojeny tenkým hedvábným vláknem, jehož hmotnost můžeme (srovnáním s hmotnostmi ostatních těles) zcela zanedbat a považovat jej za nehmotné vlákno.

Pohybová rovnice (pro složku příslušných vektorů ve směru osy y) pro závaží o hmotnosti  $m_1$  má tvar

$$
m_1 a_1 = m_1 g - T_1 - F_{O1}, \qquad (1.2)
$$

kde  $a_1$  je zrychlení závaží,  $m_1g$  je tíhová síla působící na závaží (g je tíhové zrychlení),  $T_1$  je síla napínající svislou část vlákna a  $F_{O1}$  je odporová síla prostředí, kterou působí vzduch na pohybující se závaží.

Pohybová rovnice (pro složku příslušných vektorů ve směru osy x) pro vodorovně se pohybující kluzák o hmotnosti  $m_2$  má tvar

$$
m_2 a_2 = T_2 - F_{O2} - F_T, \t\t(1.3)
$$

kde  $a_2$  je zrychlení kluzáku,  $T_2$  je síla napínající vodorovnou část vlákna,  $F_{O2}$  je odpor vzduchu působící na kluzák a  $F_T$  je třecí síla. Jelikož se kluzák pohybuje po vodorovné dráze na vzduchovém polštáři, můžeme považovat třecí sílu za nulovou  $(F_T \approx 0)$ .

Pohybová rovnice pro kladku má tvar

$$
J\varepsilon = rT_1 - rT_2 - M_B \tag{1.4}
$$

kde J je moment setrvačnosti kladky,  $\varepsilon$  je její úhlové zrychlení,  $rT_1$  je moment síly, kterým svislá část vlákna roztáčí kladku,  $rT_2$  je moment síly, kterým vodorovná část vlákna kladku brzdí a  $M_B$ je moment třecí síly brzdící otáčení kladky. Konstrukce použité kladky umožňuje tento moment zanedbat  $(M_B \approx 0)$ .

Jelikož obě tělesa jsou pomocí vlákna pevně spojena, platí  $a_1 = a_2 = a$ . Vlákno na kladce neprokluzuje, takže platí  $\varepsilon = a/r$ . Sečtením rovnic (1.2) a (1.3) a dosazením za  $T_1 - T_2$  ze vztahu (1.4) dostaneme pohybovou rovnici

$$
\left(m_1 + m_2 + \frac{J}{r^2}\right)a = m_1 g - F_{O1} - F_{O2}.
$$
\n(1.5)

Výraz  $J/r^2$  má rozměr hmotnosti a reprezentuje ekvivalentní hmotnost kladky  $m_{ek}$ , která je v tomto konkrétním případě rovna  $m_{\text{ekv}} = 2.2$  g. Tato hmotnost může být zahrnuta do hmotnosti kluzáku, takže rovnice (1.5) přejde do tvaru

$$
(m_1 + m_2')a = m_1g - F_{O1} - F_{O2},
$$
\n(1.6)

kde  $m'_2 = m_2 + m_{\text{ekv}} = m_2 + J/r^2$ .

Dále odhadneme sílu odporu prostředí působící na pohybující se tělesa. Použijeme Newtonův vzorec

$$
F_O \approx \frac{1}{2} C \rho S v^2,\tag{1.7}
$$

kde C je součinitel odporu tělesa související jeho tvarem  $(C \approx 0.5 \text{ pro kouli}, C \approx 1 \text{ pro rovnou})$ desku,  $C \approx 0.03$  pro těleso kapkovitého tvaru), S je čelní plocha tělesa a  $\rho$  je hustota tekutiny, ve které se těleso pohybuje. Odporová síla působí vždy proti směru pohybu.

Předpokládejme na chvíli, že odporové síly prostředí  $F_{O1}$  a  $F_{O2}$  jsou tak malé, že je můžeme zanedbat oproti tíhové síle  $m_1g$ . Z rovnice  $(1.6)$  dostaneme pro zrychlení

$$
a = \frac{m_1 g}{m_1 + m_2'}.
$$

Okamžitou rychlost rovnoměrně zrychleného pohybu z klidu v závislosti na dráze s můžeme vyjádřit známým vztahem<sup>1</sup>

$$
v = \sqrt{2as}.
$$

Po dosazení hodnot  $m_1 = 0.02$  kg (maximální hmotnost, kterou lze zatížit kladku),  $m_2 \approx 0.2$  kg (zhruba hmotnost kluzáku),  $s \approx 1$  m,  $g = 9, 81$  m/s<sup>2</sup>, dostaneme pro maximální rychlost závaží a kluzáku  $v_{\text{max}} \approx 1, 3 \text{ m/s}$ . Čelní plocha závaží  $S_1 \approx 1, 6 \times 10^{-4} \text{ m}^2$ , čelní plocha kluzáku  $S_2 \approx 4, 2 \times 1$ 10<sup>-4</sup> m<sup>2</sup>, hustota vzduchu ρ ≈ 1, 2 kg/m<sup>3</sup>. Po dosazení všech těchto hodnot do Newtonova vzorce (1.7) spolu s  $C \approx 1$  dostaneme pro maximální odporovou sílu prostředí  $F_{O1} + F_{O2} \approx 6, 1 \times 10^{-4}$  N. Tato síla zmenšuje tíhovou sílu  $m_1g$  urychlující závaží pouze o cca 0,3 %, takže ji můžeme v rámci přesnosti tohoto experimentu zanedbat.

Pohybová rovnice pro závaží a kluzák pohybující se na vzduchové dráze má tedy tvar

$$
(m_1 + m_2')a = m_1g.\t\t(1.8)
$$

<sup>&</sup>lt;sup>1</sup>Získáme jej vyloučením času ze vzorců  $s = at^2/2$  a  $v = at$ .

## 1.3 Pokyny pro měření

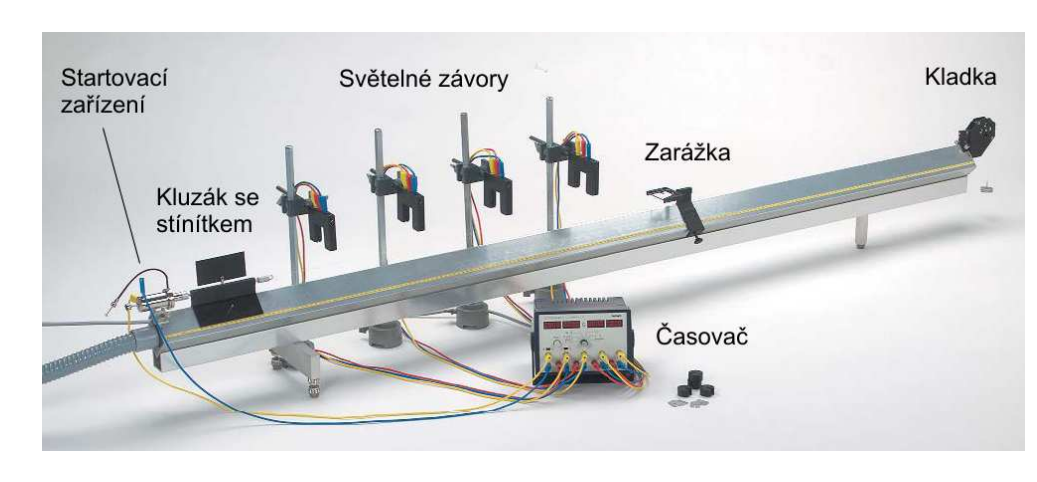

Obrázek 1.2: Experimentální sestava

Cílem tohoto měření je "ověřit platnost" zákona síly, tedy ukázat, že zrychlení tělesa je přímo úměrné působící síle a nepřímo úměrné jeho hmotnosti.

Aby bylo možné vyloučit síly tření, je urychlované těleso reprezentováno kluzákem pohybujícím se na vzduchovém polštáři po vodorovné dráze. Urychlující síla je realizována tíhou

závaží, které je s kluzákem spojeno přes kladku tenkým vláknem. Jelikož je tato síla konstantní, je konstantní i zrychlení kluzáku a pro jeho polohu na vzduchové dráze můžeme psát

$$
s = \frac{1}{2}at^2 + v_0t + s_0.
$$

Zrychlení a kluzáku se měří následujícím způsobem. V čase  $t = 0$  se startovacím zařízením uvolní kluzák, který se z klidu začne rovnoměrně zrychleně pohybovat po vzduchové dráze. V časech  $t_{1,2,3,4}$  zakryje stínítko umístěné na kluzáku světelné závory ve vzdálenostech  $s_{1,2,3,4}$  od startovacího zařízení. Pomocí metody nejmenších čtverců (viz odstavec Výpočty) proložíme naměřené hodnoty  $t_i, s_i$  parabolou  $s = k_2t^2 + k_1t + k_0$ , kde koeficient  $k_2$  odpovídá polovině zrychlení kluzáku,  $k_2 =$  $a/2$ , koeficient  $k_1$  odpovídá počáteční rychlosti kluzáku (ne vždy se podaří zajistit přesně nulovou počáteční rychlost) a  $k_0$  odpovídá poloze startu kluzáku.

### 1.3.1 Zapojení a nastavení experimentu

Experimentální sestava pro "ověření platnosti" zákona síly je uvedena na obr. 1.2.

Ověřte, že startovací zařízení je natočeno pohyblivým koncem ven od vzduchové dráhy, pokud ne, povolením upínacích šroubů jej otočte. Propojte startovací zařízení se svorkami časovače, viz obr. 1.3, označenými START, přičemž červená zdířka na startovacím zařízení odpovídá žluté zdířce na časovači.

Připojte světelné závory

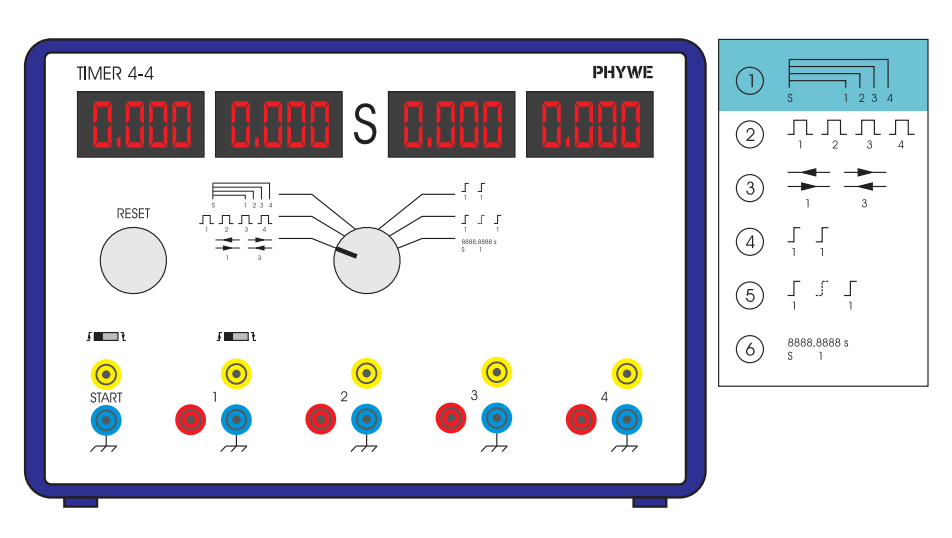

Obrázek 1.3: Časovač.

ke svorkám časovače 1 až 4 tak, aby si příslušné barvy navzájem odpovídaly.

Otočný přepínač režimu časovače přepněte do polohy 1. Oba posuvné přepínače přepněte do pravé krajní polohy. V tomto režimu a zapojení zobrazují jednotlivé displeje časovače časy od startu, kdy dojde k zakrytí příslušných světelných závor stínítkem kluzáku. Naměřené časy se nulují stiskem tlačítka RESET.

Na kluzák připevněte z jedné strany nástavec s magnetem (pro startovací zařízení) a z druhé strany háček pro uchycení vlákna se závažím. Na vzduchovou dráhu umístěte zarážku s brzdicí gumičkou do takové vzdálenosti, aby zastavila kluzák ještě před tím, než závaží dopadne na zem.

Rozmístěte světelné závory rovnoměrně podél vzduchové dráhy a změřte jejich vzdálenost od startovacího zařízení. To nejlépe provedete následujícím způsobem. Připevněte kluzák ke startovacímu zařízení a na měřítku podél dráhy odečtěte jeho polohu. Přepněte časovač do polohy 2 (v tomto režimu zobrazuje displej jednotlivých světelných závor časy od zakrytí do odkrytí), posuňte kluzák do blízkosti světelné závory a zjistěte v jaké poloze dojde ke spuštění (a zastavení) časovače. V tomto místě odečtěte polohu kluzáku. Nezapomeňte po odečtení poloh všech světelných závor přepnout časovač zpět do polohy 1.

Zapněte ventilátor, nastavte průtok vzduchu na hodnotu 3-4. Zjistěte, zda se kluzák může po dráze volně pohybovat a zda se po uvedení do klidového stavu samovolně nerozjíždí. Pokud ano, nastavte co nejlépe dráhu do vodorovné polohy. Toto nastavení občas zkontrolujte i během měření, zejména při zatěžování kluzáku.

#### 1.3.2 Postup měření

#### Zrychlení tělesa pro konstantní sílu a různé hmotnosti

- 1. Sestavte a nastavte experiment podle pokynů popsaných v předchozím odstavci.
- 2. Nasaďte jedno 10 g závaží na nástavec připevněný k vláknu a zjistěte celkovou hmotnost  $m_1$ (urychlující závaží). Zjistěte hmotnost kluzáku  $m_2$  (včetně stínítka, magnetu pro startovací zařízení a háčku pro připevnění vlákna).
- 3. Natáhněte startovací zařízení a připevněte k němu kluzák, zkontrolujte, zda je vlákno nataženo přes kladku (občas spadne).
- 4. Tlačítkem RESET vynulujte časovač, drátěnou spouští uvolněte kluzák a na časovači odečtěte časy průchodu kluzáku světelnými závorami. Měření proveďte alespoň 5×.
- 5. Na kluzák symetricky umístěte dvě závaží po 10 g a pokračujte v měření bodem 3.
- 6. Pro každou setrvačnou hmotnost  $(m_1 + m_2')_i$  vypočítejte z naměřených dat zrychlení kluzáku  $a_i$ , viz první odstavec pokynů pro měření.
- 7. Pomocí těchto hodnot vypočítejte sílu urychlující kluzák (viz odstavec Výpočty Metoda redukce) a porovnejte ji se silou  $T_1 = m_1 g$ .
- 8. Zhotovte graf ve kterém porovnáte teoretický průběh zrychlení v závislosti na hmotnosti kluzáku

$$
a = \frac{m_1 g}{m_1 + m_2'}
$$

s naměřenými zrychleními  $a_i$  pro jednotlivé hmotnosti  $(m_1 + m_2')_i$ .

#### Zrychlení tělesa pro různé síly a konstantní hmotnost

Oproti předchozímu měření je rozdíl v tom, že celková hmotnost  $m_1 + m'_2$  je konstantní.

- 1. Nasaďte jedno 10 g závaží na nástavec připevněný k vláknu a zjistěte celkovou hmotnost  $m_1$ (urychlující závaží). Zjistěte hmotnost kluzáku  $m_2$  (včetně stínítka, magnetu pro startovací zařízení a háčku pro připevnění vlákna), na který symetricky umístíte 20 jednogramových závaží.
- 2. Natáhněte startovací zařízení a připevněte k němu kluzák, zkontrolujte, zda je vlákno nataženo přes kladku (občas spadne).
- 3. Tlačítkem RESET vynulujte časovač, drátěnou spouští uvolněte kluzák a na časovači odečtěte časy průchodu kluzáku světelnými závorami. Měření proveďte alespoň 5×.
- 4. Z kluzáku přendejte dvě jednogramová závaží (z každé strany jedno) na nástavec k urychlujícímu závaží a pokračujte v měření bodem 2.
- 5. Pro každou tíhu urychlujícího závaží  $(m_1q)_i$  vypočítejte z naměřených dat zrychlení kluzáku  $a_i$ , viz první odstavec pokynů pro měření.
- 6. Pomocí těchto hodnot vypočítejte setrvačnou hmotnost  $m_1 + m_2'$  a porovnejte ji se skutečnou hodnotou.
- 7. Zhotovte graf, ve kterém porovnáte teoretický průběh zrychlení v závislosti na tíze urychlujícího závaží  $m_1g$

$$
a = \frac{m_1 g}{m_1 + m_2'}
$$

s naměřenými zrychleními  $a_i$  pro jednotlivé hodnoty  $(m_1g)_i$ .

# 1.4 Výpočty

### 1.4.1 Metoda nejmenších čtverců

Pro provedení aproximace naměřených hodnot polynomem druhého stupně máte několik možností.

#### **Herodes**

Můžete použít skripty ze serveru Herodes (http://herodes.feld.cvut.cz/mereni/) - Univerzální nástroj pro kreslení grafů, jako aproximační polynom zvolte polynom 2. stupně.

#### Matlab

V Matlabu můžete aproximaci zadaných hodnot polynomem provést pomocí příkazu polyfit. Příklad:

% naměřené hodnoty x = [0, 0.1, 0.2, 0.3, 0.4]; % nezávislá proměnná y = [0, 0.05, 0.2, 0.4, 0.8]; % závislá proměnná

```
n = 2; % stupeň aproximačního polynomu
```
p = polyfit(x,y, n); % vypočte koeficienty aprox. polynomu % zrychlení (první prvek odpovídá koeficientu u nejvyšší mocniny) % a zrychlení pak jeho dvojnásobku  $a = 2*p(1)$ 

#### Maple

Pro tyto účely můžete použít příkaz fit z knihovny stats. Příklad:

> with(stats): # inicializace statistické knihovny > dx := [0, 0.1, 0.2, 0.3, 0.4]; # nezávislá proměnná > dy := [0, 0.05, 0.2, 0.4, 0.8]; # závislá proměnná > # vypíše aproximační funkci zde, y=a\*x^2+b\*x+c  $>$  fit[leastsquare[[x,y], y=a\*x^2+b\*x+c]]([dx, dy]);

#### 1.4.2 Metoda redukce

Pro několik celkových hmotností  $m_i = (m_1 + m_2')_i$ ,  $i = 1...N$  (urychlující závaží + kluzák + korekce) jsme naměřili a spočítali příslušná zrychlení kluzáku  $a_i$ . Ze vztahu  $(1.8$  ) máme vypočítat urychlující sílu  $F = m_1 g$ .

Nejpřímočařejší metodou v tomto případě je zřejmě metoda redukce. Princip je velmi jednoduchý.

- 1. Pro jednotlivá naměřená zrychlení vypočítáme odpovídající urychlující síly  $F_i = m_i a_i$ .
- 2. Odhad urychlující síly vypočítáme jako aritmetický průměr pro jednotlivé naměřené a spočítané hodnoty, nejistotu tohoto odhadu (aritmetického průměru) vyjádříme pomocí empirické směrodatné odchylky

$$
\overline{F} = \frac{1}{N} \sum_{i=1}^{N} F_i, \quad s_{\overline{F}} = \sqrt{\frac{\sum_{i=1}^{N} (F_i - \overline{F})^2}{N(N-1)}}
$$

Obdobným způsobem můžeme postupovat i v druhém případě, kdy jsme pro různé urychlující síly  $F_i = (m_1g)_i$  naměřili a vypočetli příslušná zrychlení kluzáku  $a_i$ . Ze vztahu  $(1.8)$  vypočteme odpovídající setrvačné hmotnosti  $m_i = F_i/a_i$  a z takto získaných hodnot pak aritmetický průměr a odhad jeho směrodatné odchylky.

### 1.5 Použitá literatura

- 1. Jiří Bajer: Mechanika 1, Univerzita Palackého v Olomouci, Olomouc, 2004.
- 2. Jiří Bajer: Mechanika 2, Univerzita Palackého v Olomouci, Olomouc, 2004.
- 3. Semyon G. Rabinovich: Measurement Errors and Uncertainties: Theory and Practice, Springer Science and Media, Inc., 2005.

29. ledna 2013, Milan Červenka, milan.cervenka@fel.cvut.cz